# **BAB III METODE PENELITIAN**

### **3.1 Objek dan Subjek Penelitian**

Objek dalam penelitian ini ialah hasil belajar siswa (Y) dan *Adversity Quotient* yang terdiri dari *Control, Origin & Ownership, Reach*, dan *Endurance* (X). Hasil belajar siswa merupakan variabel terikat (*dependent variable*) dan *Adversity Quotient*, *Control, Origin & Ownership, Reach*, dan *Endurance* sebagai variabel bebas (*independent variable*). Kemudian, subjek dalam penelitian ini yaitu siswa Kelas X SMA Negeri di Kota Bandung.

## **3.2 Metode Penelitian**

Metode penelitian yang digunakan dalam penelitian ini yaitu metode survei eksplanatori. Penelitian ini bertujuan untuk menjelaskan atau menguji hubungan antara variabel yang diuji.

## **3.3 Desain Penelitian**

#### **3.3.1 Definisi Operasional Variabel**

Untuk mengetahui lebih jelas mengenai definisi operasional variabel, maka penulis membuat operasionalisasi variabel seperti pada Tabel 3.1.

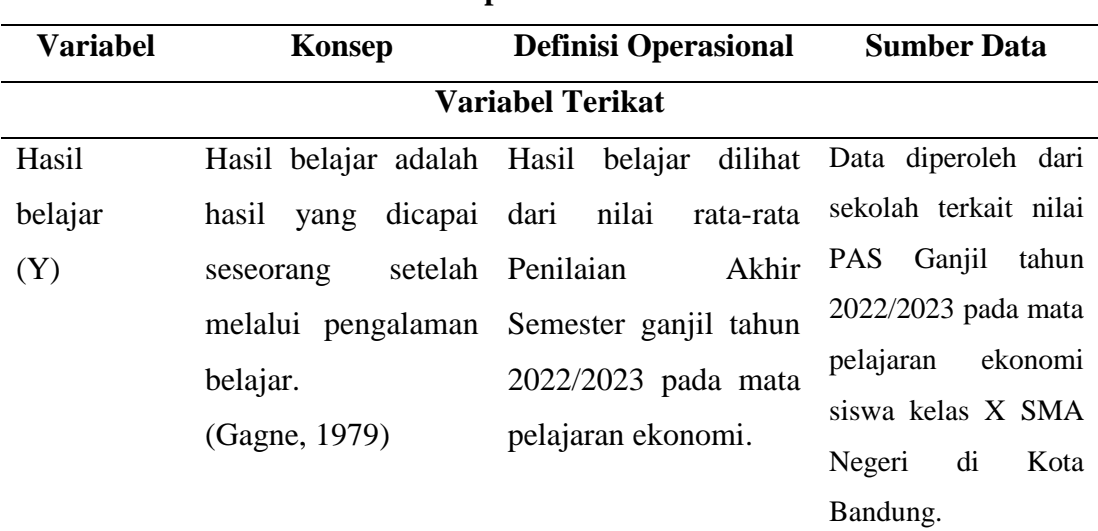

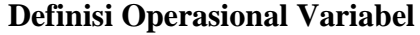

**Tabel 3. 1**

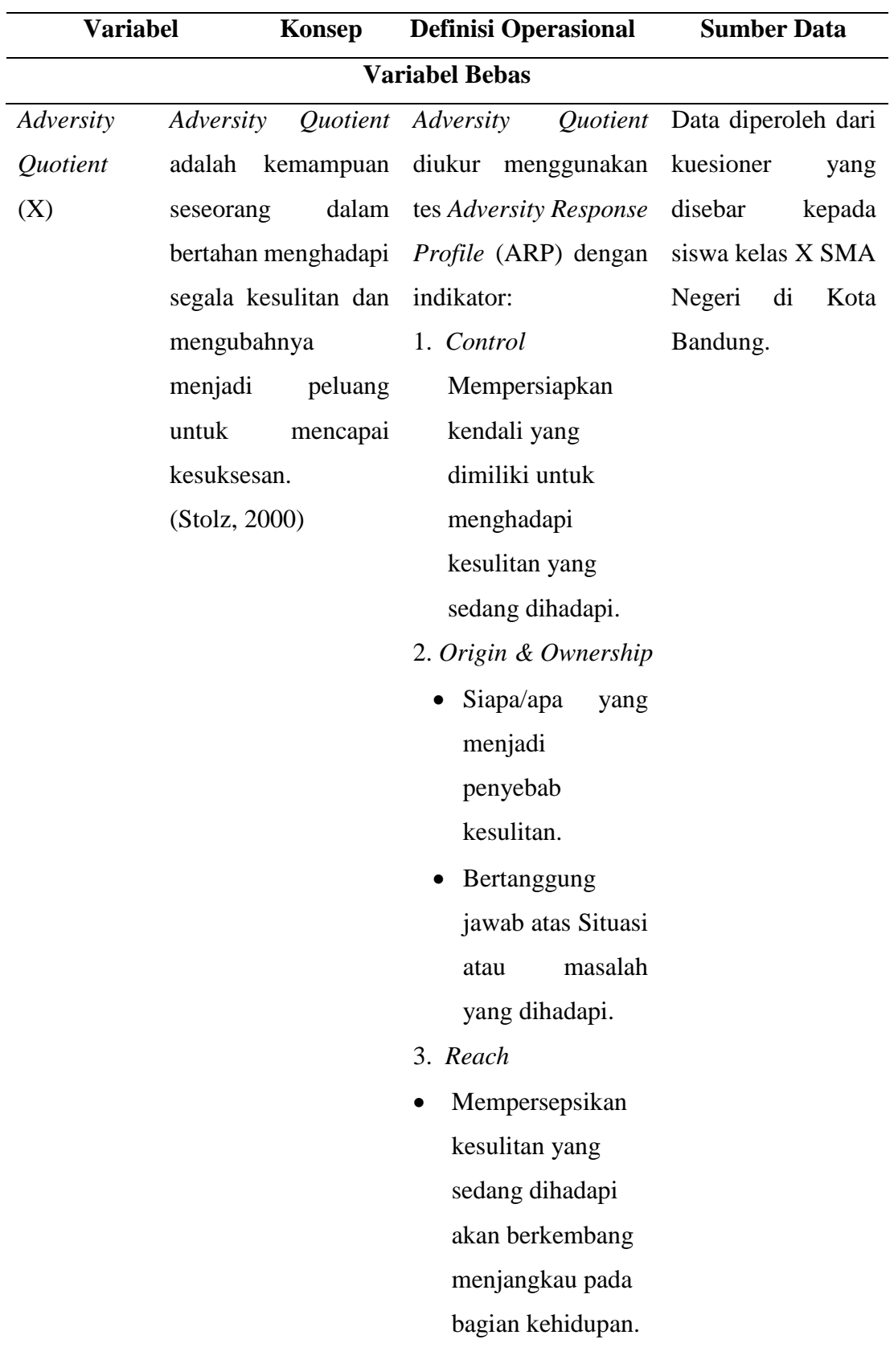

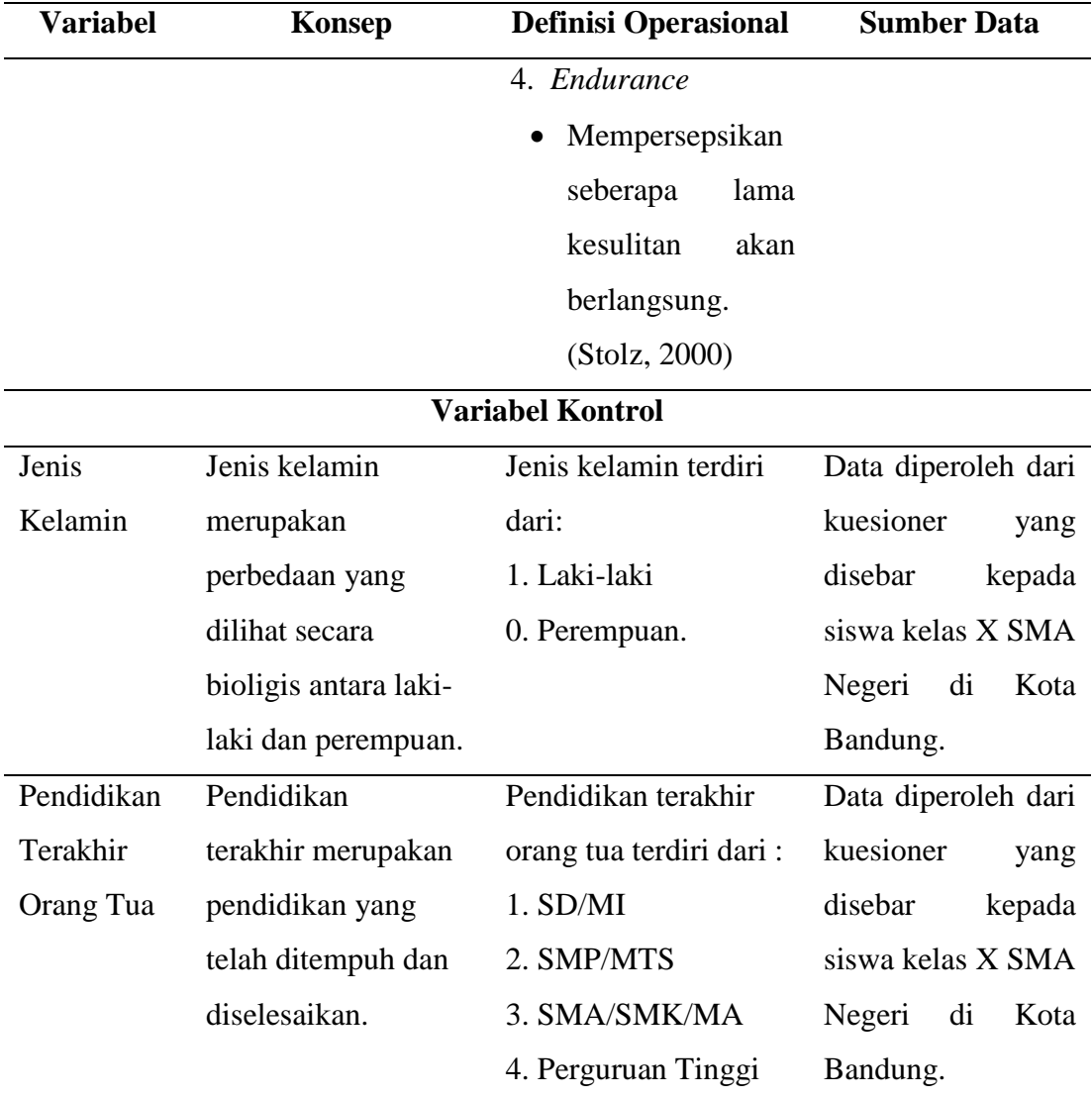

# **3.3.2 Populasi dan Sampel**

## **3.3.2.1 Populasi**

Populasi dalam penelitian ini adalah seluruh siswa kelas X SMA Negeri di Kota Bandung Tahun Pelajaran 2022/2023, sebanyak 26 sekolah pada Tabel 3.2.

| NO             | Wilayah        | Nama Sekolah           |  |
|----------------|----------------|------------------------|--|
| $\mathbf{1}$   |                | <b>SMAN 1 Bandung</b>  |  |
| $\overline{2}$ | A              | <b>SMAN 2 Bandung</b>  |  |
| 3              |                | <b>SMAN 15 Bandung</b> |  |
| $\overline{4}$ |                | <b>SMAN 19 Bandung</b> |  |
| 5              |                | <b>SMAN 10 Bandung</b> |  |
| 6              | B              | <b>SMAN 14 Bandung</b> |  |
| 7              |                | <b>SMAN 20 Bandung</b> |  |
| 8              | $\overline{C}$ | <b>SMAN 5 Bandung</b>  |  |
| 9              |                | <b>SMAN 7 Bandung</b>  |  |
| 10             |                | <b>SMAN 8 Bandung</b>  |  |
| 11             | D              | <b>SMAN 11 Bandung</b> |  |
| 12             |                | <b>SMAN 22 Bandung</b> |  |
| 13             |                | <b>SMAN 4 Bandung</b>  |  |
| 14             | E              | <b>SMAN 17 Bandung</b> |  |
| 15             |                | <b>SMAN 18 Bandung</b> |  |
| 16             |                | <b>SMAN 6 Bandung</b>  |  |
| 17             | F              | <b>SMAN 9 Bandung</b>  |  |
| 18             |                | <b>SMAN 13 Bandung</b> |  |
| 19             |                | <b>SMAN 12 Bandung</b> |  |
| 20             | G,             | <b>SMAN 16 Bandung</b> |  |
| 21             |                | <b>SMAN 21 Bandung</b> |  |
| 22             |                | <b>SMAN 25 Bandung</b> |  |
| 23             |                | <b>SMAN 23 Bandung</b> |  |
| 24             | H              | <b>SMAN 24 Bandung</b> |  |
| 25             |                | <b>SMAN 26 Bandung</b> |  |
| 26             |                | <b>SMAN 27 Bandung</b> |  |

**Tabel 3. 2**

**Data Populasi**

*Sumber: Hasil Penelitian*

#### **3.3.2.2 Sampel**

Teknik pengambilan sampel sekolah menggunakan teknik *stratified sampling*. Peneliti dapat mengambil jumlah yang sama dari setiap strata dengan teknik *proportional*. Setiap strata diwakili oleh sampel dengan proporsi yang tepat dari seluruh populasi (Ary dkk. 2010). Dalam penelitian ini sebanyak 30% populasi sekolah dijadikan sampel. Adapun sampel sekolah yang diambil berdasarkan kriteria dari data perolehan hasil belajar terendah yang mewakili masing-masing wilayah yaitu sekolah yang memiliki jumlah siswa dengan nilai dibawah KKM minimal 80%. Sehingga sampel sekolah yang dihasilkan adalah 30% x  $26 = 7.8$ dibulatkan menjadi 8 sekolah dan pembagian setiap wilayah dihitung dengan rumus pada Tabel 3.3.

$$
ni=\frac{Ni}{N}\; x\; n
$$

Keterangan :

- ni : Jumlah sampel menurut stratum
- Ni: Jumlah populasi menurut stratum
- N : Jumlah populasi keseluruhan
- n : Jumlah sampel keseluruhan

#### **Tabel 3. 3**

#### **Sampel Sekolah**

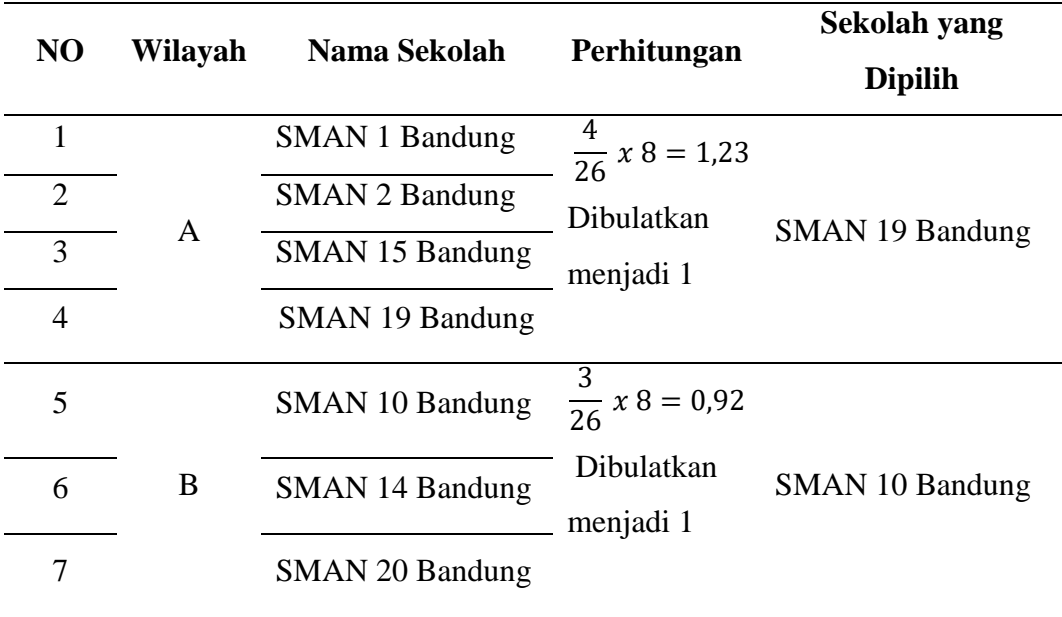

| 8. | $\mathcal{C}$    | <b>SMAN 3 Bandung</b>  | $\frac{3}{26}x8 = 0.92$   |                        |
|----|------------------|------------------------|---------------------------|------------------------|
| 9  |                  | <b>SMAN 5 Bandung</b>  | Dibulatkan<br>menjadi 1   | <b>SMAN 7 Bandung</b>  |
| 10 |                  | <b>SMAN 8 Bandung</b>  | $\frac{3}{26}$ x 8 = 0,61 |                        |
| 11 | D                | <b>SMAN 11 Bandung</b> | Dibulatkan                | SMAN 11 Bandung        |
| 12 |                  | <b>SMAN 22 Bandung</b> | menjadi 1                 |                        |
| 13 |                  | <b>SMAN 4 Bandung</b>  | $\frac{3}{26}$ x 8 = 0,92 |                        |
| 14 | E                | SMAN 17 Bandung        | Dibulatkan                | <b>SMAN 17 Bandung</b> |
| 15 |                  | <b>SMAN 18 Bandung</b> | menjadi 1                 |                        |
| 16 |                  | <b>SMAN 6 Bandung</b>  | $\frac{3}{26}$ x 8 = 0,92 |                        |
| 17 | $\boldsymbol{F}$ | <b>SMAN 9 Bandung</b>  | Dibulatkan                | <b>SMAN 9 Bandung</b>  |
| 18 |                  | SMAN 13 Bandung        | menjadi 1                 |                        |
| 19 |                  | <b>SMAN 12 Bandung</b> | $\frac{4}{26}$ x 8 = 1,23 |                        |
| 20 | G                | <b>SMAN 16 Bandung</b> | Dibulatkan                | SMAN 12 Bandung        |
| 21 |                  | <b>SMAN 21 Bandung</b> | menjadi 1                 |                        |
| 22 |                  | <b>SMAN 25 Bandung</b> |                           |                        |
| 23 |                  | SMAN 23 Bandung        | $\frac{4}{26}$ x 8 = 1,23 |                        |
| 24 | H                | <b>SMAN 24 Bandung</b> | Dibulatkan                | SMAN 23 Bandung        |
| 25 |                  | <b>SMAN 26 Bandung</b> | menjadi 1                 |                        |
| 26 |                  | <b>SMAN 27 Bandung</b> |                           |                        |

*Sumber: Hasil Penelitian (data diolah)*

Selanjutnya, menentukan sampel siswa diambil dari siswa kelas X SMA Negeri di Kota Bandung yang telah dipilih sebanyak 8 sekolah, pada tabel 3.4.

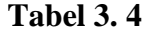

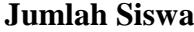

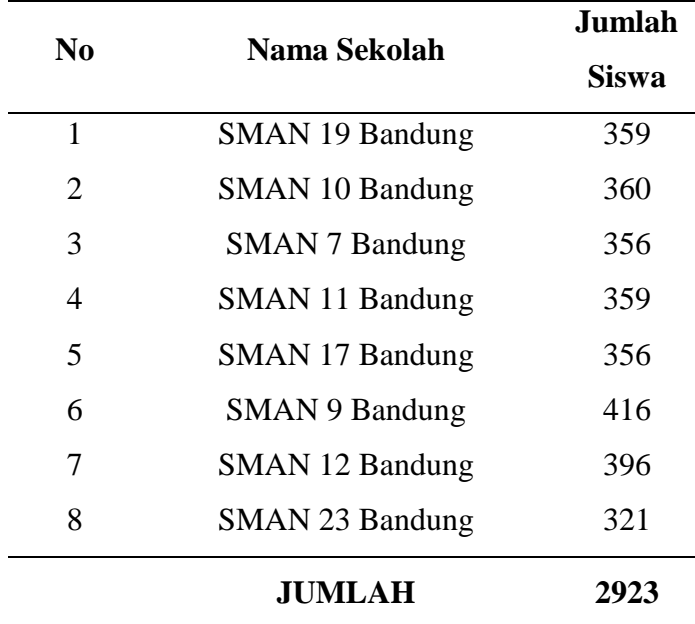

*Sumber: Data diolah*

Perhitungan sampel siswa dilakukan menggunakan rumus sebagai berikut:

$$
n = \left[\frac{\frac{1}{E}}{\sqrt{pq}}\right]^2 (z)^2
$$

(Ary dkk. 2010)

Keterangan:

n = Jumlah sampel yang dibutuhkan

 $E =$  Margin error yang diinginkan

Pq = Varians dari proporsi yang dihipotesiskan

 $Z = Z$  skor tingkat kepercayaan

Dalam Ary dkk. (2010) menjelaskan bahwa ukuran sampel dapat dihitung dengan tingkat kepercayaan 95%. Pada penelitian survei biasanya estimasi proporsi diperoleh dengan ketepatan 5% atau kurang. Kemudian, besarnya varians dari proporsi (pq) dapat diperkirakan dari studi sebelumnya. Namun, apabila tidak diketahui, varians maksimum proporsi sampel (pq) diambil menjadi 0,5. Adapun sampel siswa dapat dihitung sebagai berikut:

$$
n = \left[\frac{\frac{1}{5\%}}{\sqrt{0.50 \times 0.50}}\right]^2 (1.96)^2
$$

$$
= \left[\frac{1}{\frac{5\%^2}{0.50 \times 0.50}}\right] (1.96)^2
$$

$$
= \left(\frac{0.50 \times 0.50}{5\%^2}\right) (1.96)^2
$$

$$
= (100) \times (3.8416) = 384 \text{ siswa}
$$

Ukuran sampel yang digunakan dalam penelitian ini minimal 384 siswa. Berikut ini rumus menghitung jumlah sampel siswa dengan teknik *proportional stratified sample*:

$$
ni = \frac{Ni}{N} \times n
$$

(Ary dkk. 2010)

Keterangan:

ni : Jumlah sampel menurut stratum

Ni : jumlah populasi melalui stratum

N : Jumlah Populasi

n : Jumlah Sampel

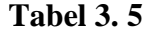

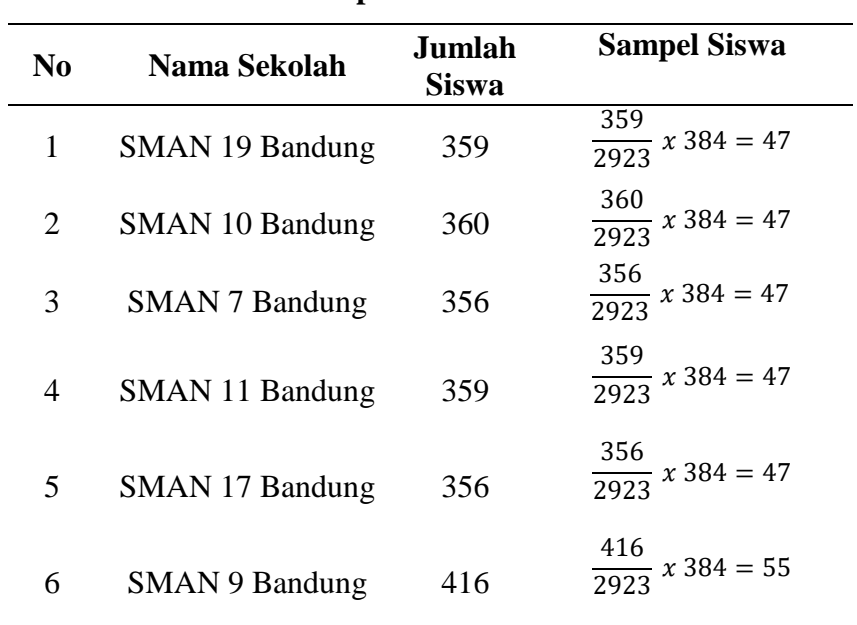

# **Sampel Siswa**

**Dwi Nanda Rachmayanti, 2023** *PENGARUH ADVERSITY QUOTIENT TERHADAP HASIL BELAJAR SISWA PADA MATA PELAJARAN EKONOMI (SURVEY PADA SISWA KELAS X SMA NEGERI DI KOTA BANDUNG)* **Universitas Pendidikan Indonesia ǀ repository.upi.edu ǀ perpustakaan.upi.edu**

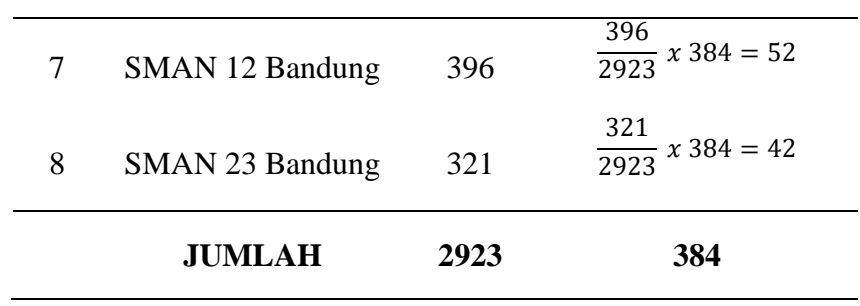

#### *Sumber: Data diolah*

Berdasarkan Tabel 3.5, maka sampel siswa dalam penelitian ini adalah sebanyak 384 orang yang tersebar di 8 sekolah mewakili seluruh siswa pada mata pelajaran ekonomi di SMA Negeri Kota Bandung.

#### **3.3.3 Teknik dan Alat Pengumpulan Data**

Adapun dalam penelitian ini teknik pengumpulan data yang digunakan yaitu:

- 1) Angket/kuesinoner yang akan disebarkan kepada responden isinya berupa pertanyaan yang berkaitan dengan *Adversity Quotient* sebagai data primer.
- 2) Dokumentasi data sekunder berupa nilai PAS ganjil siswa kelas X di SMA Negeri di Kota Bandung.

#### **3.3.4 Instrumen Penelitian**

Instrumen yang digunakan adalah kuesioner atau angket. Angket penelitian ini mengadaptasi instrumen *ARP Quick TakeTM* yang dibuat oleh Stoltz (2000), terdiri dari 20 peristiwa yang disesuaikan dengan kondisi siswa untuk mengukur dimensi AQ yakni CO2RE. Kemudian, dalam mengukur instrumen penelitian ini dengan skala diferensial semantik. Skala diferensial semantik ini mempunyai angka yang berbeda pada skala yang terdiri dari 5 poin atau 7 poin yang tersedia, ditambah dengan dua karakteristik bipolar (dua kutub) hidup dikedua sisi ujungnya (Sekaran, 2003). Karakteristik bipolar dalam skala ini adalah terdapat pernyataan yang saling bertentangan disetiap ujungnya misalnya, sangat negatif – sangat positif. Contoh skala diferensial semantik (Sekaran, 2003) pada tabel 3.6.

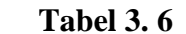

#### **Skala Pengukuran**

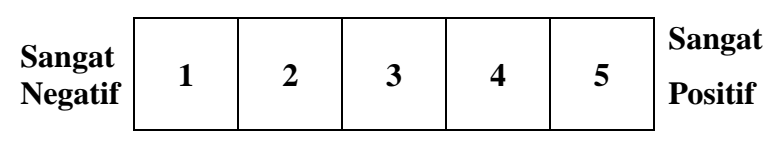

*PENGARUH ADVERSITY QUOTIENT TERHADAP HASIL BELAJAR SISWA PADA MATA PELAJARAN EKONOMI (SURVEY PADA SISWA KELAS X SMA NEGERI DI KOTA BANDUNG)* **Universitas Pendidikan Indonesia ǀ repository.upi.edu ǀ perpustakaan.upi.edu**

#### **3.3.5 Pengujian Instrumen Penelitian**

#### **3.3.5.1 Uji Validitas**

Uji validitas digunakan untuk menguji valid atau tidaknya instrumen sebelum diberikan kepada responden. Hasil penelitian diketahui valid apabila memiliki kesamaan antara data asli dan data yang terkumpul pada objek yang diteliti. Dalam mencari uji validitas rumus yang digunakan yaitu rumus *Pearson correlation coefficient* sebagai berikut.

$$
r = \frac{SS_{xy}}{\sqrt{SS_{xx}SS_{yy}}}
$$

di mana:

$$
SS_{xy} = \sum (x - \bar{x})(y - \bar{y}) = \sum xy - \frac{(\sum x)(\sum y)}{n}
$$
  

$$
SS_{xx} = \sum (x - \bar{x})^2 = \sum x^2 - \frac{(\sum x)^2}{n}
$$
  

$$
SS_{yy} = \sum (y - \bar{y})^2 = \sum y^2 - \frac{(\sum y)^2}{n}
$$

(McClave & Sincich, 2017)

Keterangan :

r = koefisien korelasi *pearson*

 $N =$ iumlah responden

 $X =$ skor yang diperoleh dari subjek tiap item

- $Y =$ skor total item instrument
- ΣX= jumlah skor dalam distribusi X
- ΣY= jumlah skor dalam distribusi Y

 $\Sigma X^2$ = jumlah kuadrat pada masing-masing skor X

 $\Sigma Y^2$  = jumlah kuadrat pada masing-masing skor Y

Dengan menerapkan taraf signifikansi  $\alpha$  = 0,05 koefisien korelasi yang didapatkan dari dari hasil perhitungan, dibandingkan dengan tabel korelasi tabel nilai r dengan derajat kebebasan (N-2) dengan N menyatakan jumlah responden. Keputusan pengujian validitas instrumen yaitu item pada pernyataan dapat dikatakan valid jika r-hitung > r-tabel dan item pada pernyataan dapat dikatakan tidak valid jika r-hitung < r-tabel. Hasil uji validitas pada penelitian ini dapat dilihat pada tabel 3.7.

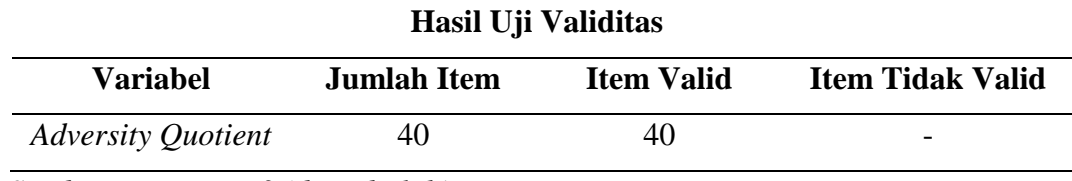

**Tabel 3. 7**

*Sumber: Lampiran 3 (data diolah)*

Berdasarkan Tabel 3.7 diperoleh hasil uji validitas dari *Adversity Quotient* yang terdiri dari *control, origin & ownership, reach,* dan *endurance* sebagai variabel bebas. Hasil uji validitas pada item pernyataan dinyatakan valid karena memiliki r hitung  $< 0.05$ .

#### **3.3.5.2 Uji Reliabilitas**

Uji reliabilitas dilakukan untuk menentukan apakah instrumen yang digunakan peneliti sebagai alat pengumpulan data dapat dipercaya. Dilihat menurut *statistic Croncbach Alpha*, instrumen penelitian ditandai memiliki reliabilitas yang mencukupi apabila koefisien *Cronbach Alpha* lebih besar atau sama dengan 0,70 Instrumen penelitian dapat disebut reliabel, jika hasil dari pengujiannya konsisten. Berikut rumus *Cronbach Alpha*:

$$
\alpha = \left[\frac{k}{k-1}\right] \left[1 - \frac{\sum s_i^2}{s_x^2}\right]
$$

(Ary dkk. 2010)

Keterangan:

 $k = j$ umlah item

 $\sum s_i^2$  = Jumlah varians tiap item

 $s_x^2$  = varians skor total

Dalam penelitian instrumen diindikasikan memiliki tingkat reliabilitas yang cukup, apabila koefisien *cronbach alpha* lebih besar atau sama dengan 0,70 (Kusnendi, 2008). Adapun hasil uji reliabilitas pada terdapat pada tabel 3.8.

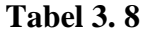

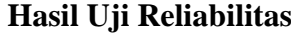

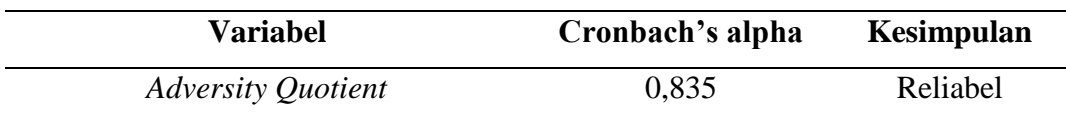

*Sumber: Lampiran 3 (data diolah)*

Berdasarkan Tabel 3.8 dapat dilihat nilai koefisien alpha untuk seluruh item pernyataan variabel bebas memperoleh nilai koefisien alpha > 0,7. Sehingga, dapat disimpulkan bahwa seluruh item pernyataan variabel bebas dinyatakan reliabel.

#### **3.3.6 Teknik Analisis Data**

### **3.3.6.1 Statistik Deskriptif**

Statistik deskriptif bertujuan untuk menggambarkan data secara umum dari setiap variabel penelitian diantaranya *Adversity Quotient* yang terdiri dari *dimensi Control, Origin & Ownership, Reach* dan *Endurance* (independen), hasil belajar (dependen) serta jenis kelamin dan tingkat pendidikan orang tua (kontrol). Analisis data yang dilakukan diantaranya, menentukan kriteria kategorisasi, menghitung nilai statistik deskriptif, dan mendeskripsikan variabel (Kusnendi, 2017).

1. Kriteria Kategorisasi

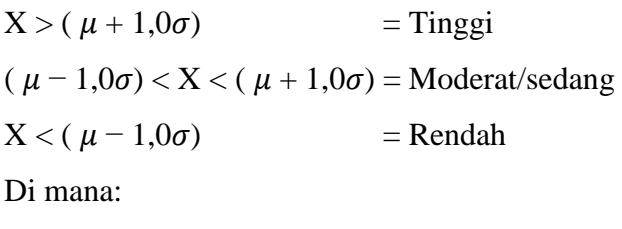

 $X =$ Skor Empiris

 $\mu$  = Rata-rata teoritis = (skor min + skor maks) / 2

- $\sigma$  = Simpangan baku teoritis = (skor maks skor min) / 6
- 2. Distribusi Frekuensi

Mengubah data variabel menjadi data ordinal, dengan ketentuan:

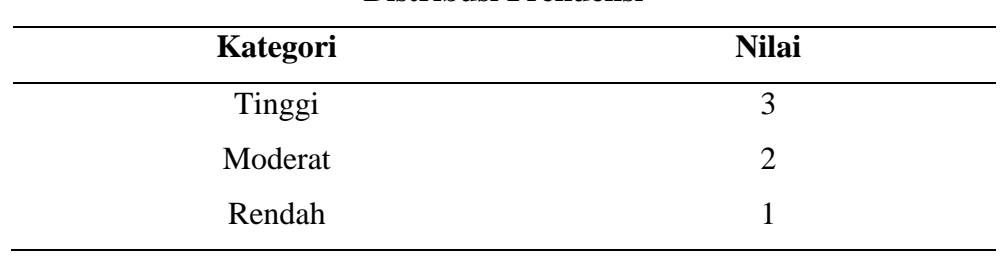

# **Tabel 3. 9**

#### **Distribusi Frekuensi**

*Sumber: Kusnendi (2017)*

#### **3.3.6.2 Pengujian Regresi Linear Berganda**

Dalam penelitian ini analisis data yang digunakan yaitu menggunakan metode *Ordinary Least Square* (OLS) dengan analisis Regresi Linear Berganda (*Multiple Liniear Regression Method*). Berikut model persamaan regresi linear berganda:

$$
Y = \alpha + \beta \vec{X} + \beta_5 \text{ Gender} + \beta_6 \text{Parent} \text{ edu} + e
$$

 merupakan hasil belajar, α merupakan konstanta, β merupakan koefisien regresi, ⃑ merupakan vektor *Adversity Quotient* yang terdiri dari dimensi *control, origin & ownership, reach,* dan *endurance*. Kemudian, variabel kontrol terdiri dari jenis kelamin dan pendidikan terakhir orang tua.

Sebagai alternatif untuk membuktikan hubungan kausal antara variabel *Adversity Quotient* yang terdiri dari dimensi *control, origin & ownership, reach,*  dan *endurance* terhadap hasil belajar, dilakukan analisis data dengan metode *instrumental variable* dengan memasukan variabel pendidikan terakhir orang tua. Adapun model *instrumental variable* pada penelitian ini adalah sebagai berikut:

$$
X = \alpha_0 + \alpha_1 (X = parent \; edu)
$$

#### **3.3.6.3 Pengujian Asumsi Klasik**

#### **3.3.6.3.1 Uji Normalitas**

Uji normalitas berfungsi untuk menguji apakah dalam model regresi variabel pengganggu atau apakah residual terdistribusi normal atau tidak. Residual berdistribusi normal apabila signifikasinya lebih dari 0,05 dan sebaliknya. Uji yang digunakan dalam penelitian ini uji Skewness-Kurtosis, dengan ketentuan jika *pvalue*nya lebih besar dari 0,05 maka data sudah terdistribusi secara normal.

#### **3.3.6.3.2 Uji Multikolinearitas**

Multikolinieritas bertujuan untuk mengetahui ada atau tidaknya masalah multikolinieritas yaitu dengan menghitung koefisien hubungan antar variabel independen. Multikolinieritas dapat dilihat dari nilai *tolerance* dan *Variance Infation Factor* (VIF). Nilai *tolerance* yang rendah sama dengan nilai VIF yang tinggi (karena VIF = 1/*tolerance*). Cara untuk mendeteksi ada tidaknya multikolinieritas adalah dengan menggunakan *Variance Inflation Factors* (VIF):

$$
VIF = \frac{1}{1 - R^2}
$$

(Gujarati & Porter, 2012)

Kriteria uji multikolinieritas sebagai berikut:

1. Jika *Tolerance* > 0.10, VIF < 10 maka tidak terjadi multikolinieritas.

2. Jika *Tolerance* < 0.10, VIF > 10 maka terjadi multikolinieritas .

#### **3.3.6.3.3 Uji Heteroskedastisitas**

Uji Heterokedastisitas bertujuan untuk mengetahui ada atau tidaknya heterokedastisitas. Adapun salah satu cara yang dapat digunakan yaitu metode Breunch Pagan dengan ketentuan:

- 1. Jika melalui pengujian hipotesis lewat uji-t terhadap variabel independennya ternyata signifikan secara statistik (sig < 0,05), dapat disimpulkan model tersebut terjadi heteroskedastisitas.
- 2. Jika melalui pengujian hipotesis lewat Uji-t terhadap variabel independennya ternyata tidak signifikan secara statistik (sig  $> 0.05$ ), dapat disimpulkan model tersebut tidak terjadi heteroskedastisitas.

#### **3.3.6.4 Pengujian Hipotesis**

## **3.3.6.4.1 Pengujian Hipotesis Secara Parsial (Uji t)**

Uji-t bertujuan untuk mengetahui tingkat signifikansi pengaruh variabel bebas terhadap variabel terikat. Secara sederhana t-hitung dapat dihitung dengan rumus berikut:

$$
t = \frac{\beta_i}{se(\beta_i)}
$$

(Gujarati & Porter, 2012)

Keterangan :

 $T = \text{nilai} t \text{ hitung}$ 

 $\beta_i$  = koefisien regresi dari variabel bebas

se( $β$ i) = kesalahan baku koefisien regresi

Setelah menghitung nilai dari uji t, selanjutnya membandingkan antara nilai t hitung dengan t tabel. Keputusan menolak atau menerima H0 sebagai berikut :

1. Jika nilai t hitung > t tabel maka H0 ditolak atau menerima Ha. Artinya, variabel itu signifikan.

2. Jika nilai t hitung < t tabel maka H0 diterima atau menolak Ha. Artinya, variabel itu tidak signifikan.

#### **3.3.6.4.2 Pengujian Hipotesis Secara Simultan (Uji F)**

Uji-f berfungsi untuk mengetahui pengaruh variabel independen terhadap variabel dependen secara simultan. Pengujian dapat dilakukan dengan rumus:

$$
F = \frac{MSS \, dari \, ESS}{MSS \, dari \, RSS}
$$

$$
= \frac{\hat{\beta}_2^2 \Sigma X_i^2}{\Sigma \, \hat{u}_i^2 / (n-2)}
$$

$$
= \frac{\hat{\beta}_2^2 \Sigma X_i^2}{\hat{\sigma}^2}
$$

(Gujarati & Porter, 2012)

Kriteria pengambilan keputusan adalah sebagai berikut:

- 1. Jika nilai f hitung > nilai f tabel, maka H0 ditolak atau Ha diterima. Artinya, variabel itu signifikan.
- 2. Jika nilai f hitung < nilai f tabel, maka, H0 diterima atau Ha ditolak. Artinya, variabel itu tidak signifikan.

## **3.3.6.4.3 Koefisien Determinasi (R<sup>2</sup> )**

Koefisien determinasi  $(R^2)$  bertujuan untuk mengukur seberapa jauh kemampuan model menerangkan variasi variabel independen dan dependen. Secara simultan koefisien determinasi dapat dihitung melalui rumus:

$$
R^2 = \frac{ESS}{TSS} = \frac{\sum \hat{e}_i^z}{\sum y_i^z}
$$

(Gujarati & Porter, 2012)

Nilai R<sup>2</sup> berkisar antara 0 dan 1 ( $0 < R^2 < 1$ ), dengan ketentuan sebagai berikut:

- 1. Jika R<sup>2</sup> semakin mendekati angka 1, maka hubungan antara variabel bebas dengan variabel terikat semakin erat/dekat, dengan kata lain model dinilai baik.
- 2. Jika  $R^2$  semakin menjauhi angka 1, maka hubungan antara variabel bebas dengan variabel terikat jauh tidak erat, dengan kata lain model dinilai baik.